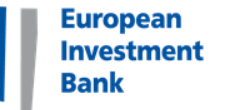

# EIB CARBON FOOTPRINT METHODOLOGIES

12<sup>th</sup> June 2017, Jaspers Networking Platform Seminar

**Peter Anderson** Senior Climate Change Specialist Environment, Climate and Social Office

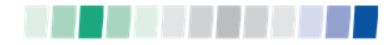

# **Contents**

**European Investment** 

- I. Carbon Footprinting in the EIB
- II. EIB Methodologies
- III. Examples
- IV. Q&A

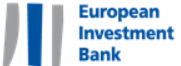

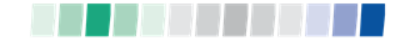

# **CARBON FOOTPRINTING IN THE EIB**

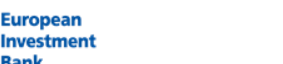

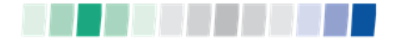

#### Carbon Footprinting in the EIB

- $\triangleright$  EIB calculates carbon footprints of projects financed
- $\triangleright$  Also calculate carbon footprint of own activities (buildings, business travel, etc.) but this is not covered today
- $\triangleright$  Why do EIB calculate carbon footprints of projects?
	- Absolute and Relative emissions data for projects are published on EIB's public register
	- $\triangleright$  Report aggregated emissions data annually in the EIB Sustainability Report
	- $\triangleright$  CF data included in impact reporting on Green Bonds
	- $\triangleright$  CF data used in economic analysis of projects which incorporates a carbon price (30 EUR/tCO2e increasing to 50 EUR/tCO2e by 2030)
	- $\triangleright$  In some sectors, CF is used to determine whether we can include a project as mitigation under our climate finance tracking (e.g. hydro, geothermal, biomass)
- $\triangleright$  EIB apply thresholds for absolute and relative emissions above which footprint is included in annual reporting
- $\triangleright$  CF data audited for last 3 years as part of EIB's sustainability audit, and for audit of Green Bond Impact reporting

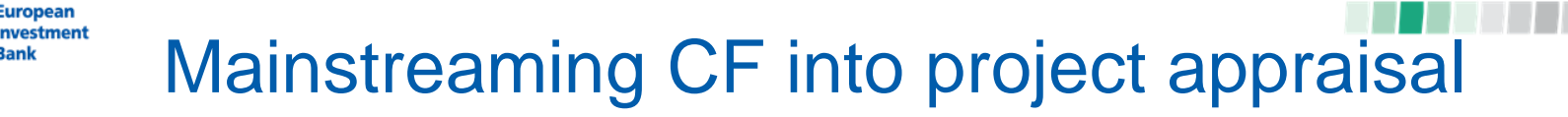

#### **Project appraisal**

- $\triangleright$  Financial viability
- $\triangleright$  Technical feasibility
- $\triangleright$  Economic assessment
- Environmental and social assessment

### **Carbon Footprint**

- Part of the environmental and social assessment
- $\triangleright$  Data drawn from the economic assessment
- $\triangleright$  Also impacts economic assessment (carbon price)

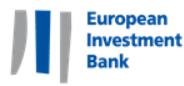

## Projects included in EIB CF reporting

 $\triangleright$  Projects that may reach the established thresholds:

 $-$  100,000 tonnes CO<sub>2</sub>e for absolute emissions

And/or

 $-$  20,000 tonnes CO<sub>2</sub>e for relative emissions

The typical projects assessed and included in the EIB CF exercise are as follows:

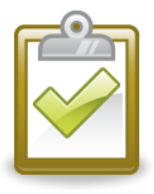

• Energy generation projects

• Road & Rail **Projects** 

•Heavy industry projects

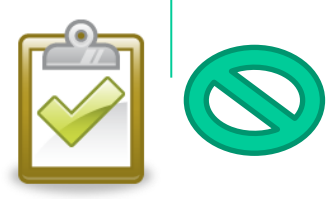

- Solid waste and wastewater
- Urban public transport (metro)
- Energy network projects

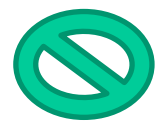

- Education and health services
- Telecoms
- RDI projects
- •Traffic control systems

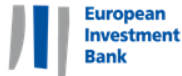

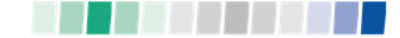

#### Scope of the CF exercise - signatures

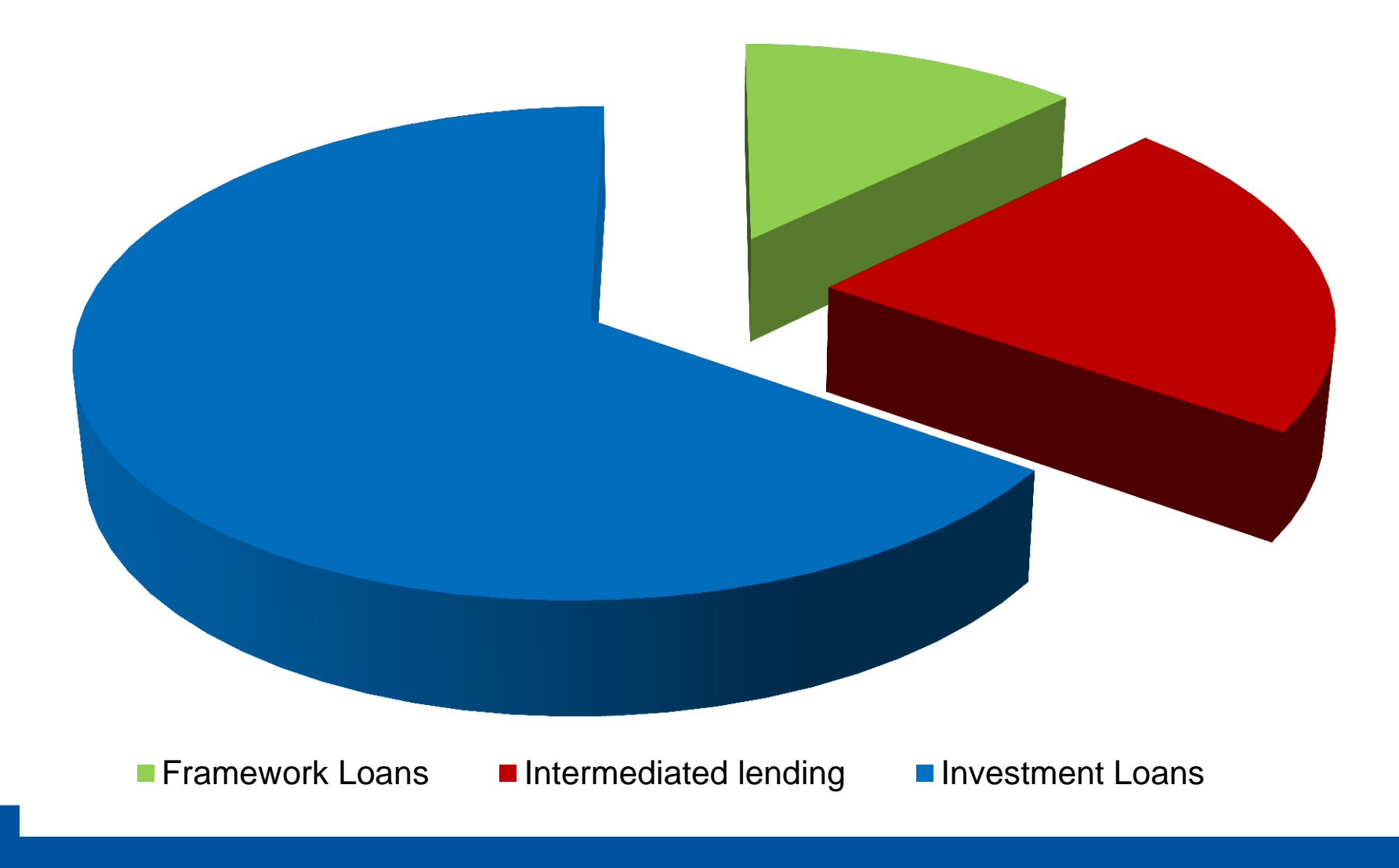

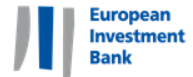

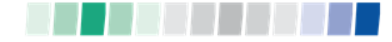

### Scope of the exercise – Why Have Thresholds?

**Total Portfolio CFE Portfolio** 

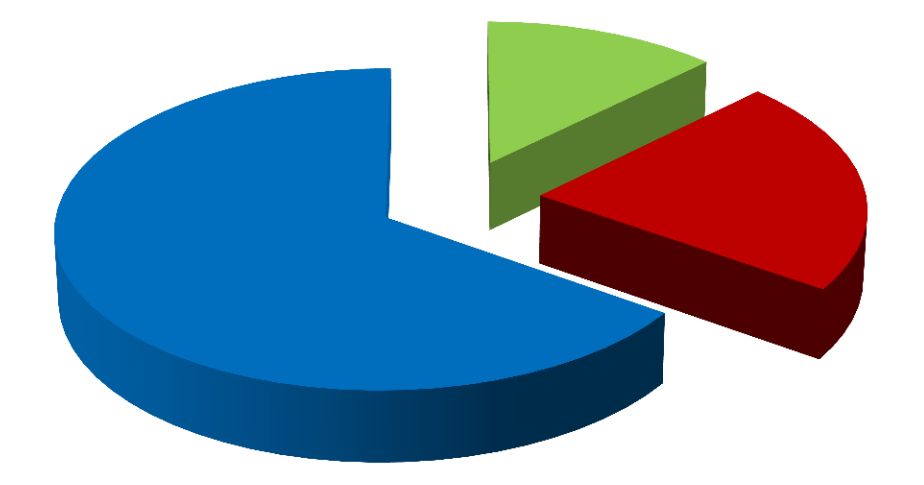

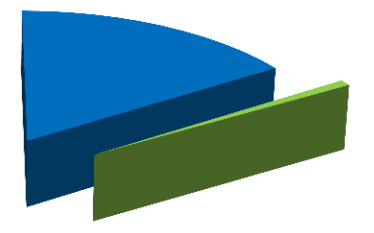

 $=$  approx 95% investment loan emissions

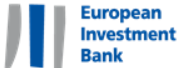

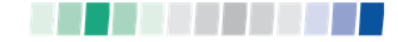

# **EIB METHODOLOGIES**

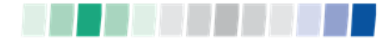

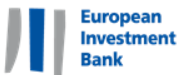

#### Introduction to EIB Methodology

- Version 1 developed in 2009
- $\geq$  3 year pilot phase (2009-2011)
- Undergone a series of revisions. Current version 10.1 published in 2014 is available on the EIB website:

[http://www.eib.org/about/documents/footprint](http://www.eib.org/about/documents/footprint-methodologies.htm)[methodologies.htm](http://www.eib.org/about/documents/footprint-methodologies.htm)

- EIB Methodology is an in-house methodology but based on other international standards and methodologies e.g. IPCC, ISO 14064 parts 1 & 2, WRI GHG Protocol
- $\triangleright$  Guiding principles completeness, consistency, transparency, conservativeness, balance and accuracy

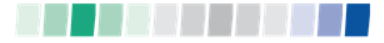

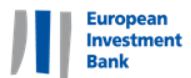

#### Harmonisation Work

 $\triangleright$  Working with other IFIs to develop harmonised approaches to GHG accounting

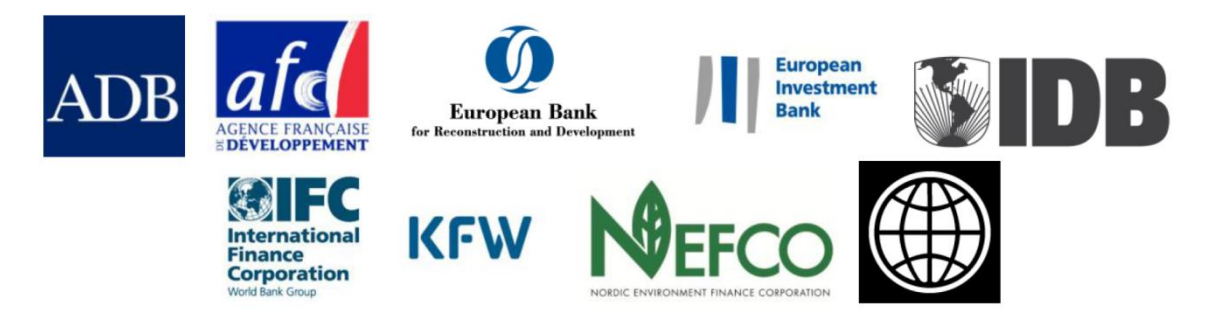

International Financial Institution Framework for a Harmonised **Approach to Greenhouse Gas Accounting** 

November 2012

 $\triangleright$  IFIs have since developed sector specific harmonisation approaches for energy efficiency, renewable energy and transport

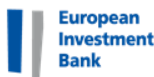

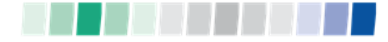

### Scope of Reporting

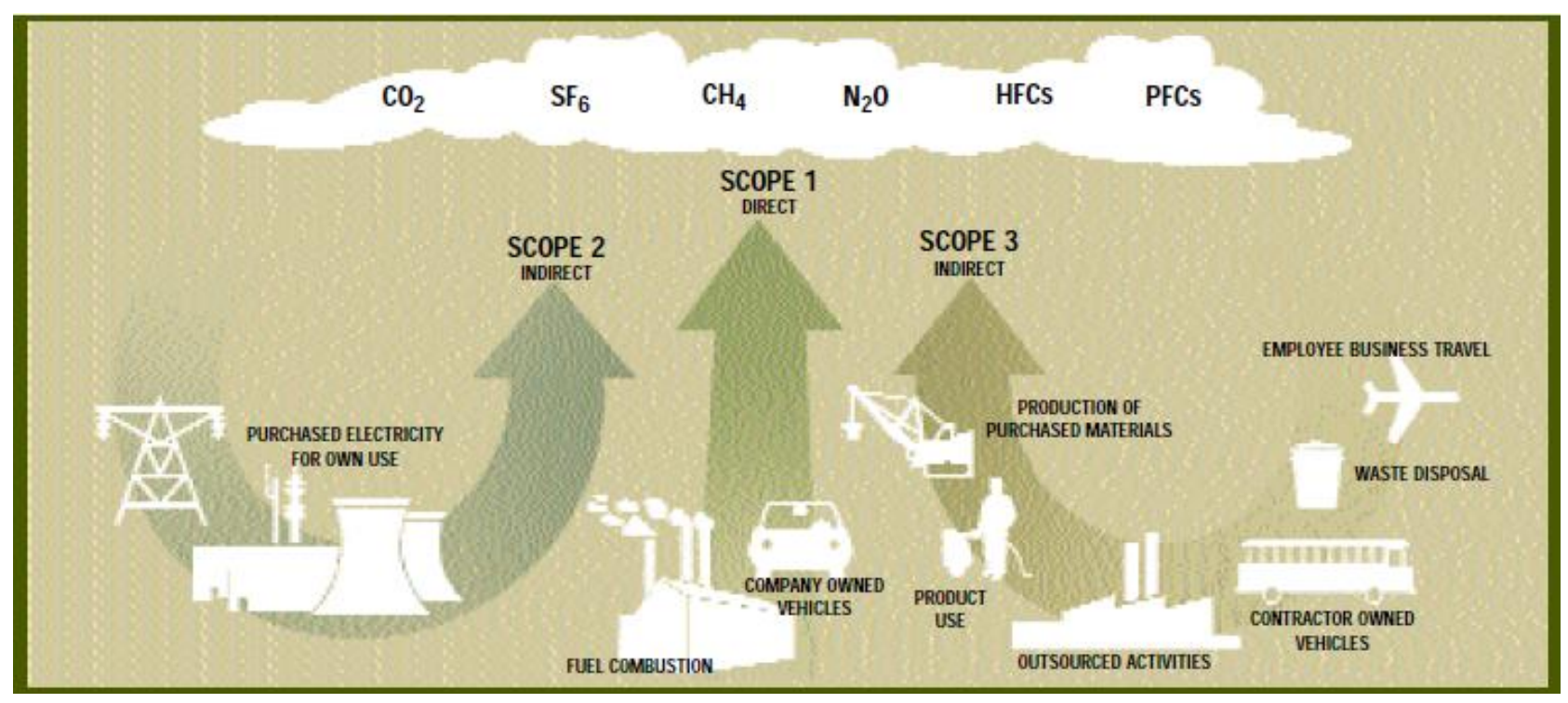

Source: WRI/WBCSD

- $\triangleright$  Scopes 1 and 2 must be reported
- $\triangleright$  Scope 3 included in transport infrastructure projects, where emissions from vehicle/rail journeys is a significant source

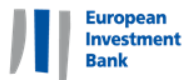

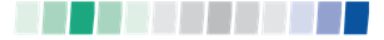

#### Absolute Emissions

**Absolute emissions = (tCO2e)**

**Activity Data electricity or product)**

**(e.g. quantity of fuel, x (e.g. tCO2e/unit of fuel Emissions factor or product)**

- $\triangleright$  Project's emissions from a typical year of operation (i.e. not including commissioning/unplanned shutdowns)
- $\triangleright$  At appraisal, calculate total project emissions even though EIB contributing only a part of the finance (prorated in our Annual reporting exercise)
- Emissions Factors default factors in methodology (from internationally recognised sources), or can use local/project specific factors where considered more accurate

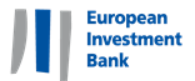

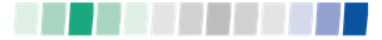

#### Relative Emissions

#### **Relative emissions = Absolute Emissions – Baseline Emissions**

- $\triangleright$  Baseline:
	- The project baseline scenario (or ''without project'' scenario) is defined as the expected alternative means to meet the output supplied by the proposed project
	- $\triangleright$  Credible in technical, economic and regulatory terms
- $\triangleright$  Example: a new conventional thermal power plant is introduced into an electricity network with zero demand growth; without the new plant, the existing power plants connected to the grid ('the operating margin') would have continued to meet demand. By contrast, if demand is growing sharply, supply would have been provided in part existing capacity and in part by alternative new generation capacity ('build margin') or in part through a regional grid interconnection.

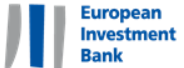

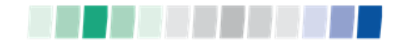

# **EXAMPLES**

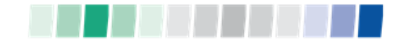

#### Example: Energy Projects

 $\triangleright$  EFs made up of OM and BM

**European Investment** 

 $\triangleright$  Mix determined by demand growth and type of project

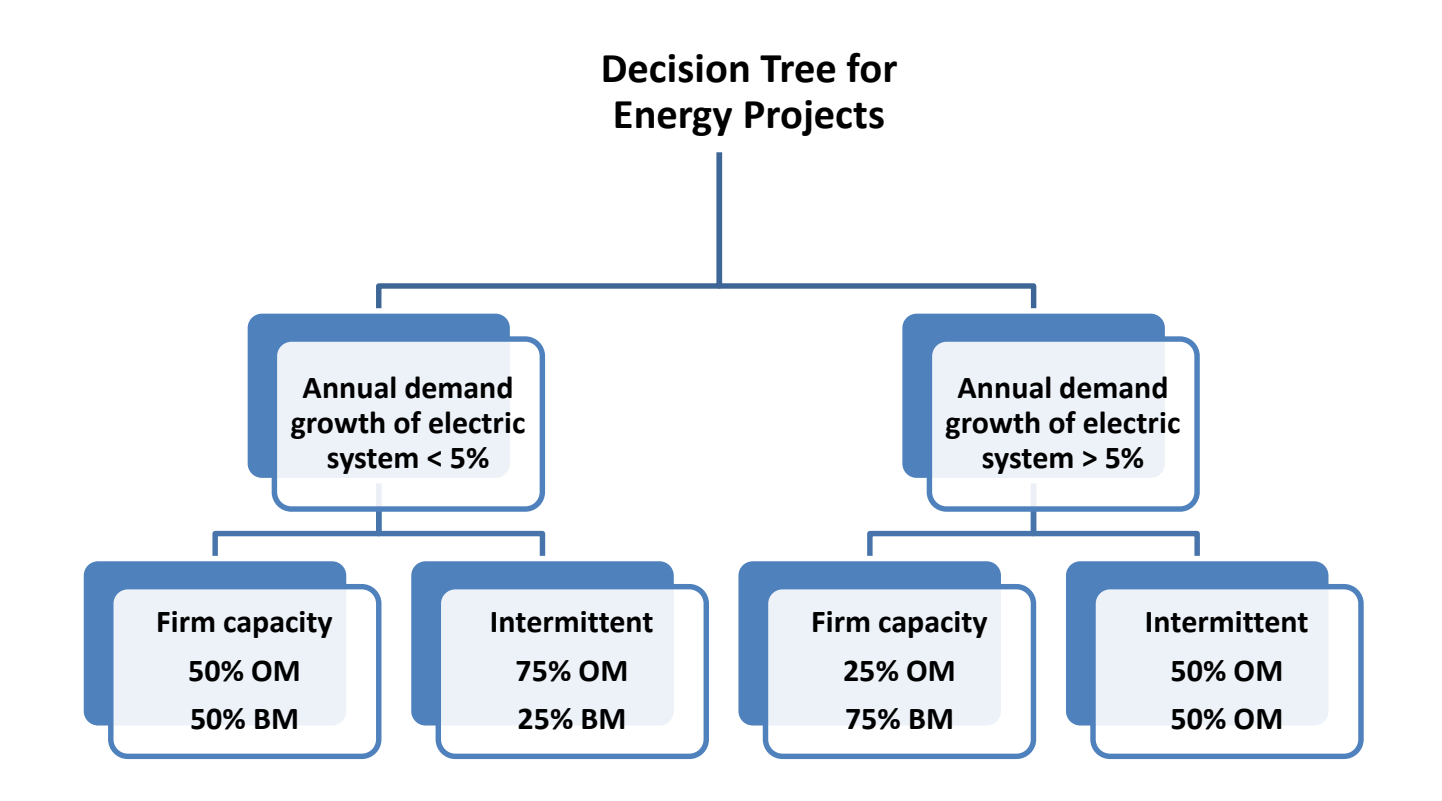

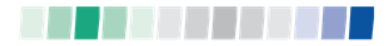

#### Investment Example: Wind Energy

#### **New Wind Farms Germany and Brazil**

Absolute Emissions = zero

EIB baseline approach: grid connected intermittent RE replaces in part existing fossil fuel capacity  $+$  in part forecast incremental build

(75/25 or 50/50)

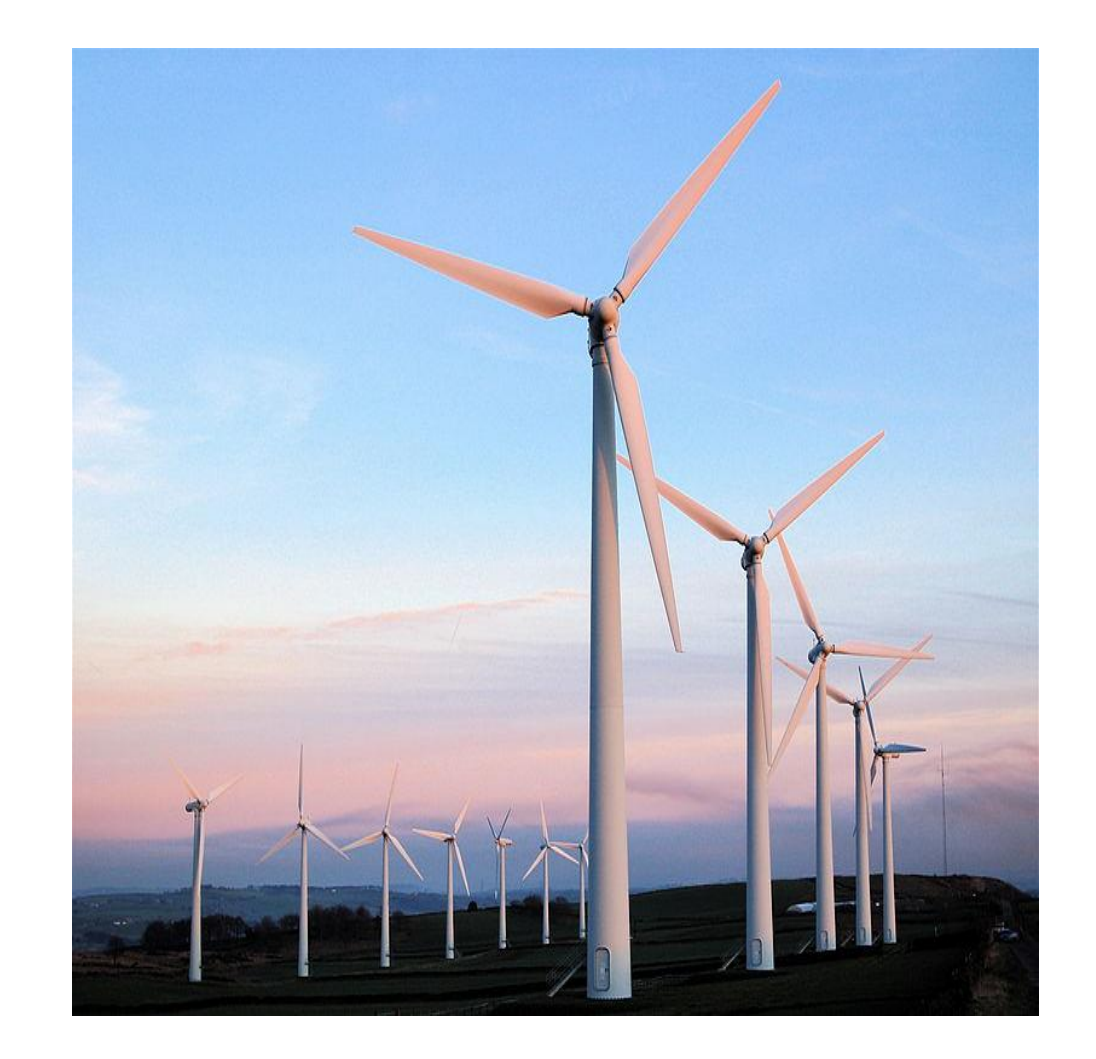

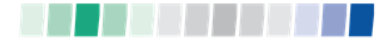

#### Example 1: Wind Farm in Germany

- $\triangleright$  Expected electricity generation = 300 MW  $*$  25% load factor  $= 660$  GWh pa
- $\triangleright$  Based on the OM factors and BM assumptions as outlined in the Methodologies – split 75/25 in country where demand growth < 5%
- $\ge$  OM = 495 GWh  $*$  704 t CO<sub>2</sub>e/GWh = 348.5 kt CO<sub>2</sub>e pa
- $\triangleright$  BM = 165 GWh  $*$  354 t CO<sub>2</sub>e/GWh = 58.4 kt CO<sub>2</sub>e pa

```
Absolute = 0Baseline = 407 kt CO<sub>2</sub>e pa
Relative = minus 407 kt CO<sub>2</sub>e pa
```
Investment

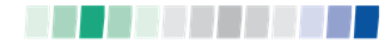

## Example 2: Wind Farm in Brazil

- $\triangleright$  Expected electricity generation = 660 GWh pa
- **▶ Based on the OM factors and BM assumptions as** outlined in the Methodologies – split 50/50 in country where demand growth  $> 5\%$  and BM based on 80% firm RE/nuclear, 5% gas, 10% fuel oil , 5% coal
- $\ge$  OM = 330 GWh  $*$  795 t CO<sub>2</sub>e/GWh = 262.4 kt CO<sub>2</sub>e pa
- $\triangleright$  BM = 330 GWh  $*$  121 t CO<sub>2</sub>e/GWh = 39.9 kt CO<sub>2</sub>e pa

```
Absolute = 0Baseline = 302 kt CO<sub>2</sub>e pa
Relative = minus 302 kt CO<sub>2</sub>e pa
```
**Investment** 

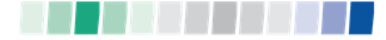

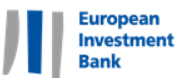

#### Example: Rail Project – Absolute Emissions

- $\triangleright$  In-house model is used for calculations as part of cost benefit analysis
- $\triangleright$  The project concerns the modernization of an existing twin track line for about 140 km running approx. 60 electric powered trains per day.
- $\triangleright$  Absolute emissions = assumed power consumption (10.5) kWh/train km) x grid emission factor (655 g/kWh) x total train km per year (current demand and growth from induced demand)
- $\triangleright$  The absolute emission based on these inputs = 20k tCO2e per average operating year.

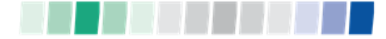

#### Example: Rail Project – Baseline Emissions

- $\triangleright$  Baseline scenario must consider how output (in this case movement of passengers) would be met without the project
	- 90% demand met from existing rail (little or no impact in terms of GHG emissions)
	- 10% bus and car (higher emissions factors per passenger km than rail in this example)
	- Also takes account of induced traffic from project (increased emissions in absolute compared with baseline)
- $\triangleright$  Baseline calculated using same approach as absolute using relevant emissions factors for car and bus km
- $\triangleright$  Baseline = 25k tCO2e per year
- $\triangleright$  Relative emissions = 20 ktCO2e 25ktCO2e = 5ktCO2e

nvestmen

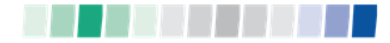

### Example: Building Energy Efficiency

- $\triangleright$  Thermal rehabilitation project of 95 residential buildings in Romania
- $\triangleright$  Absolute Emissions

European nvestmen

- $\triangleright$  Heat consumption based on energy performance certificates issued for previous phase of project
- Emissions Factor based on 30% gas/70% coal fuel mix for heating
- $\geq$  30.20 GWh  $*$  350 tCO2/GWh = 10.6 ktCO2e/yr
- **▶ Baseline Emissions** 
	- Based on do-nothing i.e. buildings not improved and energy performance is same as pre-project
	- $\geq 74.9$  GWh  $*$  350 tCO2/GWh = 26.2 ktCO2e/yr
- $\triangleright$  Relative emissions = 10.6 26.2 = -15.6 kt/CO2e/yr

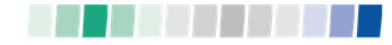

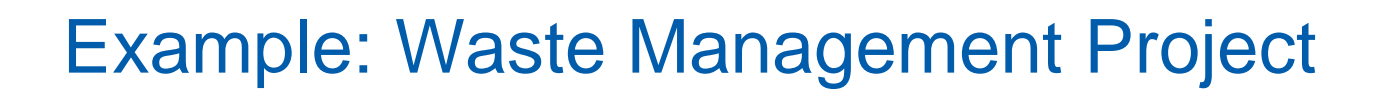

#### Waste to Energy and Anaerobic Digestion plants (UK) þ.

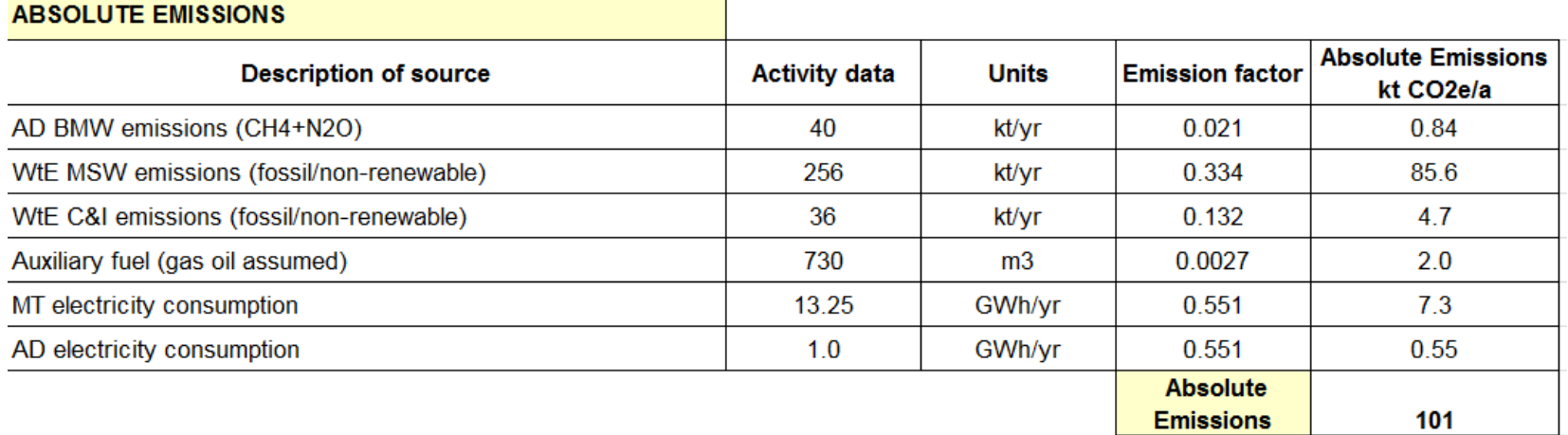

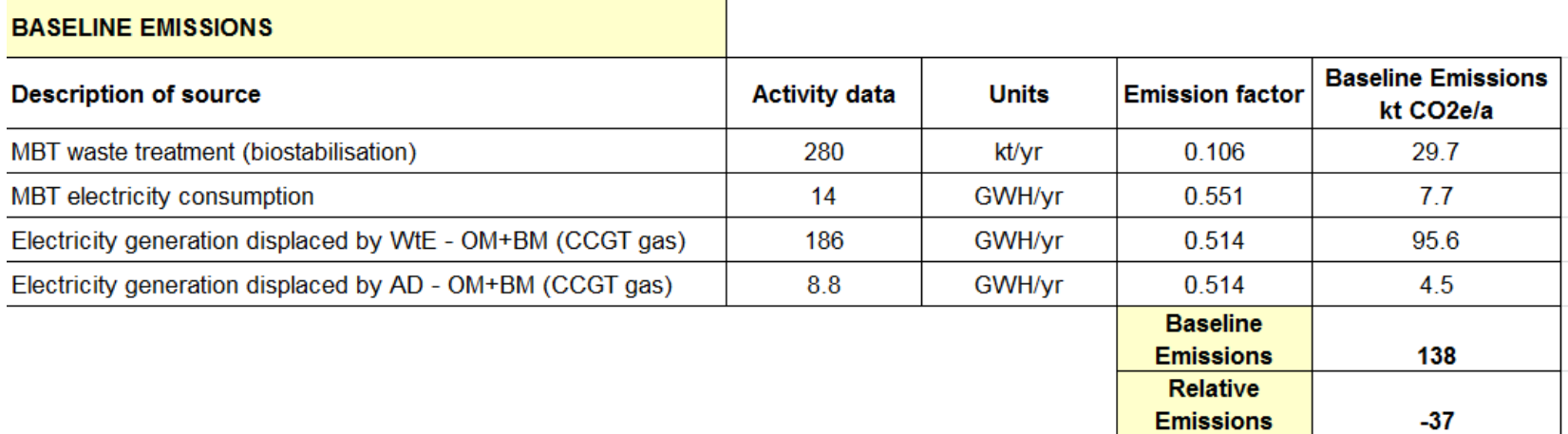

European Investment

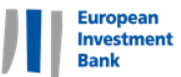

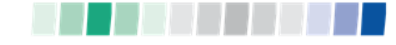

### Example: Waste Management Project

#### **≻ CF for Waste Incineration Plant**

#### Absolute CO<sub>2</sub> emissions (from fossil share of waste input)

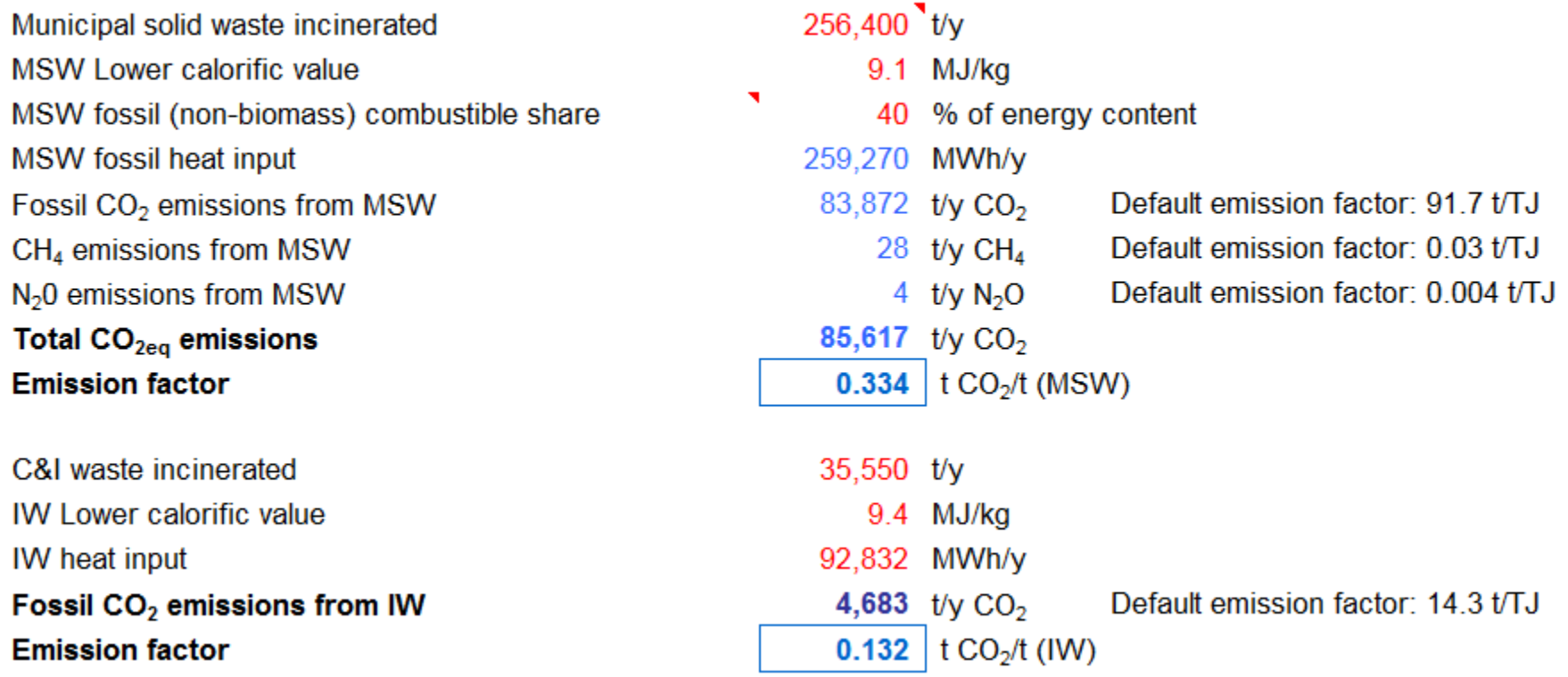

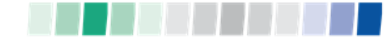

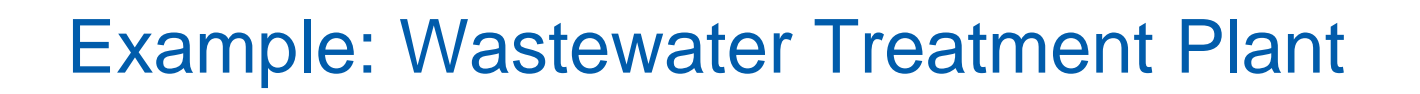

#### $\triangleright$  New WWTP where wastewater previously treated in septic tanks

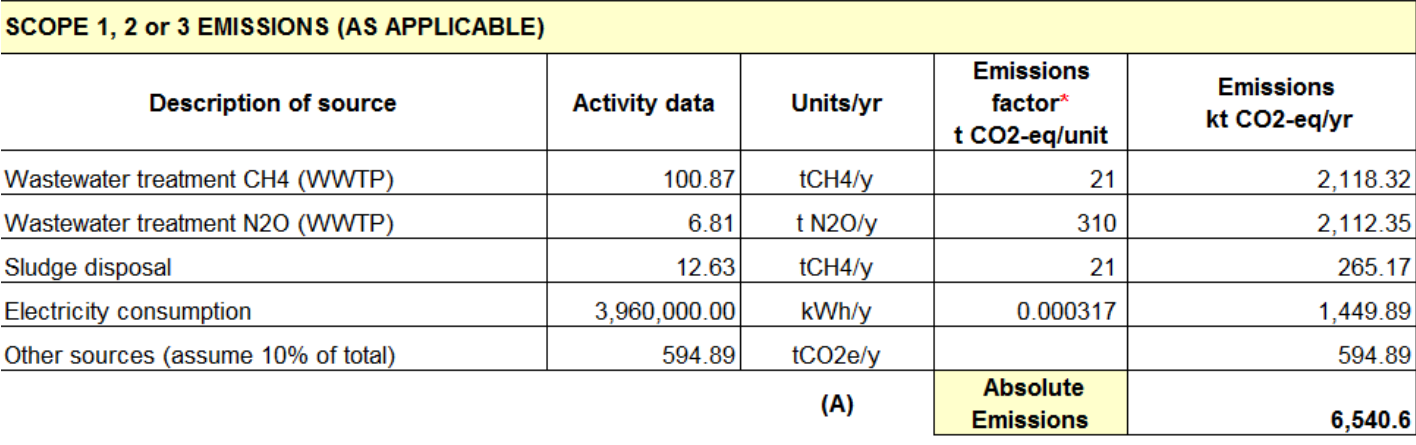

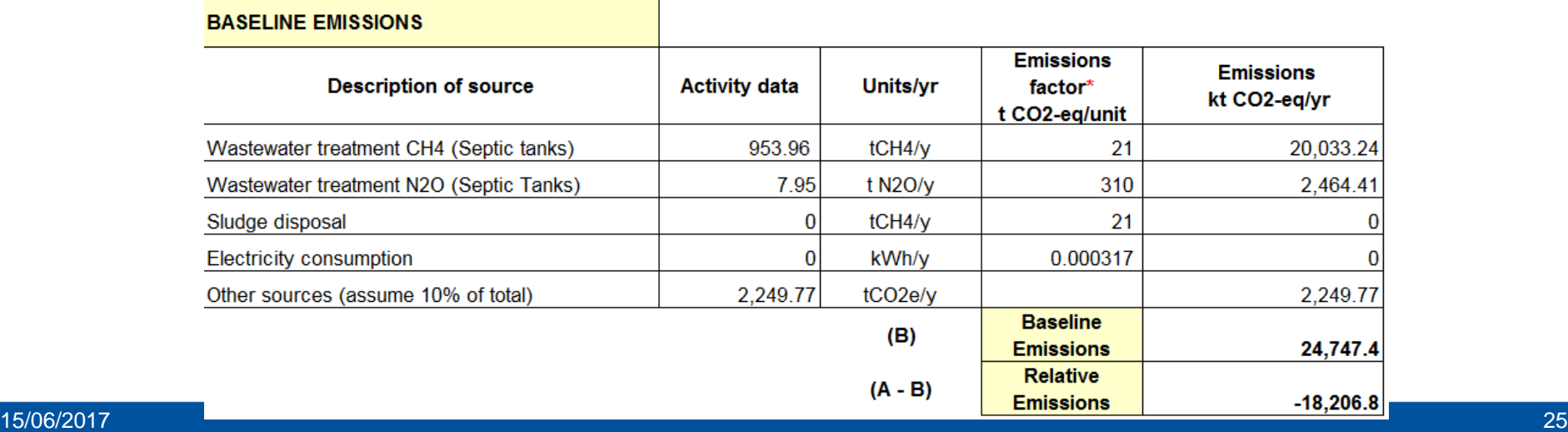

**European Investment Bank** 

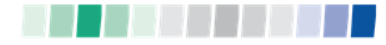

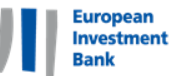

### Example: Wastewater Treatment Plant

#### Default EFs for WWT use population served in calculation:

1. Aerobic wastewater treatment without primary sedimentation, with excess sludge thickening and dewatering, sludge disposal on land-fill

CO2e  $(t/y)$  = Pop. Eq.  $*$  0.1104

2. Anaerobic waste water treatment (septic tank)

CO2e (t/y) = Pop. Eq. \* 0.2208

3. Aerobic wastewater treatment without primary sedimentation, with excess sludge aerobic digestion, thickening and dewatering, sludge disposal on land-fill

CO2e  $(t/y)$  = Pop. Eq.  $*$  0.0552

4. Aerobic wastewater treatment with primary sedimentation, with raw sludge aerobic digestion, thickening and dewatering, sludge disposal on land-fill  $CO2e$  (t/y) = Pop. Eq. \* 0.0607

5. Aerobic wastewater treatment with primary sedimentation, with raw sludge anaerobic digestion, thickening and dewatering, sludge disposal on land-fill

 $CO2e$  (t/y) = Pop. Eq.  $*0.0497$ 

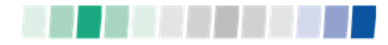

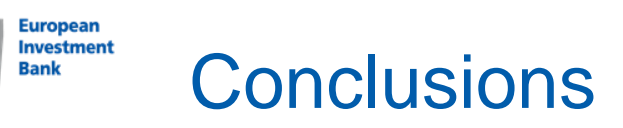

- $\triangleright$  Many developments in EIB carbon footprinting:
	- $\triangleright$  Methodology developments
	- $\triangleright$  Development of sector tools
	- $\triangleright$  Mainstreaming into project appraisal
	- $\triangleright$  Third party review
- $\triangleright$  But it is a constantly evolving subject
	- $\triangleright$  Work ongoing internally and with IFI GHG WG to develop approaches for further sectors (e.g. T&D, bioenergy, agriculture)
- $\triangleright$  Some common issues in CFs:
	- $\triangleright$  Baseline selection
	- $\triangleright$  Boundaries
	- Units/factors/conversions

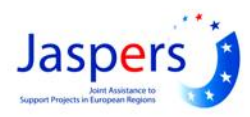

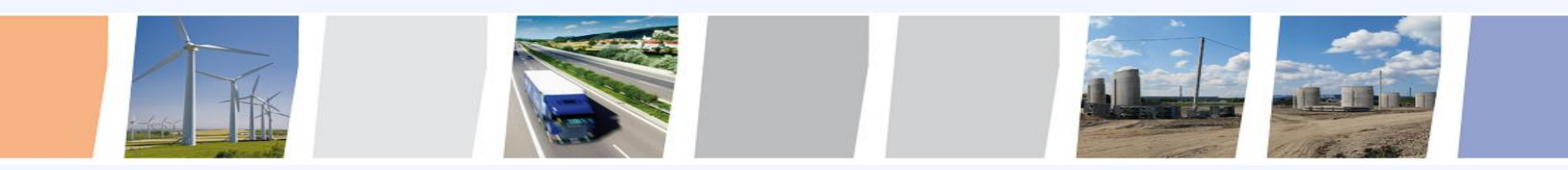

For info or further questions on this workshop and the activities of the JASPERS Networking Platform, please contact:

#### JASPERS Networking and Competence Centre

[jaspersnetwork@eib.org](http://www.jaspers-europa-info.org/)

[www.jaspersnetwork.org](http://www.jaspers-europa-info.org/)

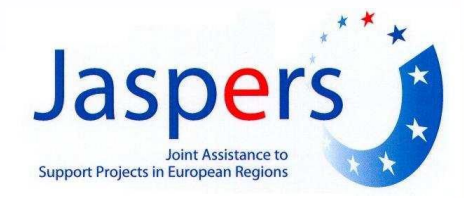